## **Bluetooth Mouse Stopped Working Mac**>>>CLICK HERE<<<

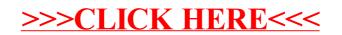